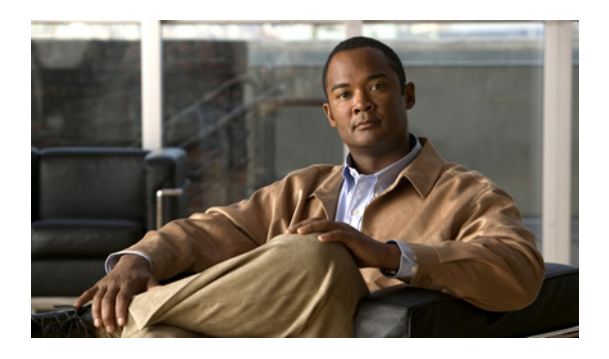

# **Configuring System-Related Policies**

This chapter includes the following sections:

- [Configuring](#page-0-0) the Chassis Discovery Policy, page 1
- [Configuring](#page-1-0) the Power Policy, page 2
- [Configuring](#page-2-0) the Aging Time for the MAC Address Table, page 3

## <span id="page-0-0"></span>**Configuring the Chassis Discovery Policy**

#### **Chassis Discovery Policy**

This discovery policy determines how the system reacts when you add a new chassis. If you create a chassis discovery policy, Cisco UCS Manager configures the chassis for the number of links between the chassis and the fabric interconnect specified in the policy.

### **Configuring the Chassis Discovery Policy**

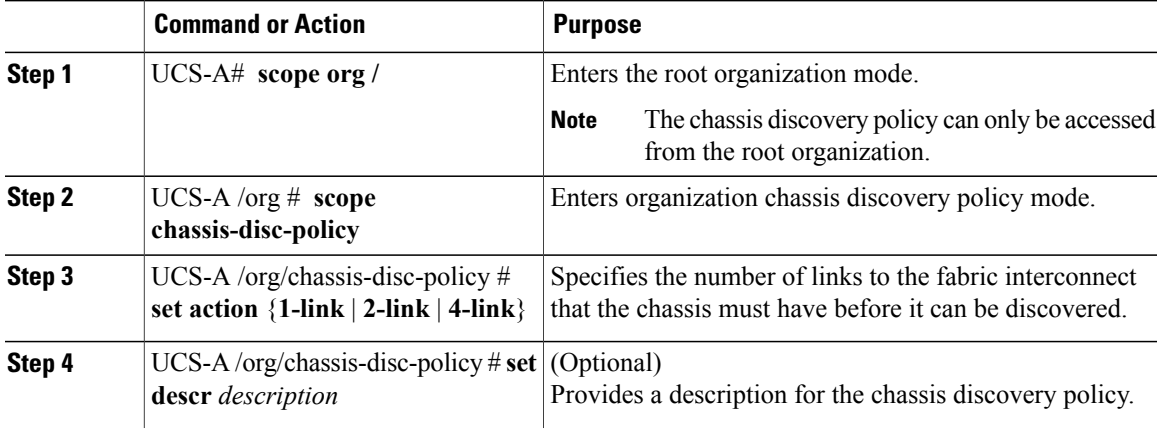

#### **Procedure**

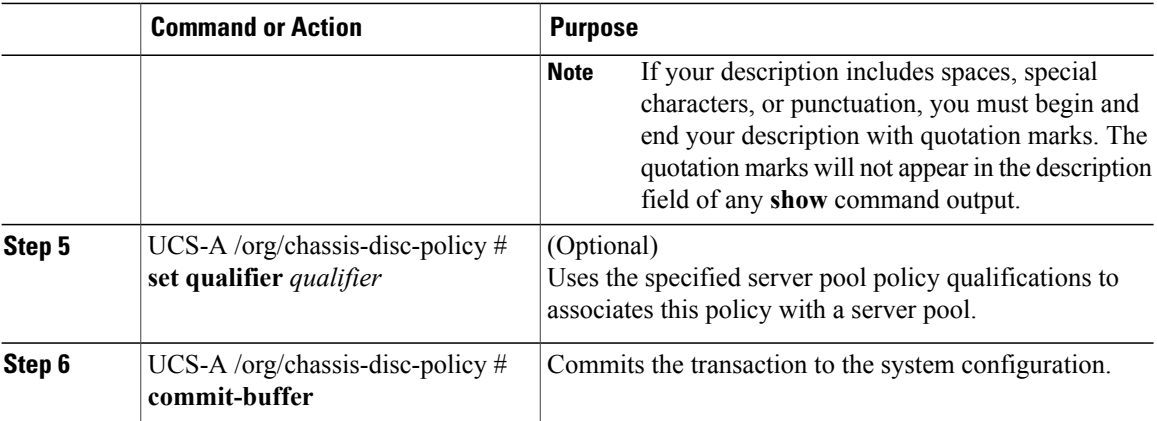

The following example scopes to the default chassis discovery policy, sets it to discover chassis with four links to a fabric interconnect, provides a description for the policy, and specifies the server pool policy qualifications that will be used to qualify the chassis, and commits the transaction:

```
UCS-A# scope org /
UCS-A /org # scope chassis-disc-policy
UCS-A /org/chassis-disc-policy* # set action 4-link
UCS-A /org/chassis-disc-policy* # set descr "This is an example chassis discovery policy."
UCS-A /org/chassis-disc-policy* # set qualifier ExampleQual
UCS-A /org/chassis-disc-policy* # commit-buffer
UCS-A /org/chassis-disc-policy #
```
## <span id="page-1-0"></span>**Configuring the Power Policy**

#### **Power Policy**

The power policy is a global policy that specifies the redundancy for power supplies in all chassis in the Cisco UCS instance. This policy is also known as the PSU policy.

For more information about power supply redundancy, see *Cisco UCS 5108 Server Chassis Hardware Installation Guide*.

### **Configuring the Power Policy**

#### **Procedure**

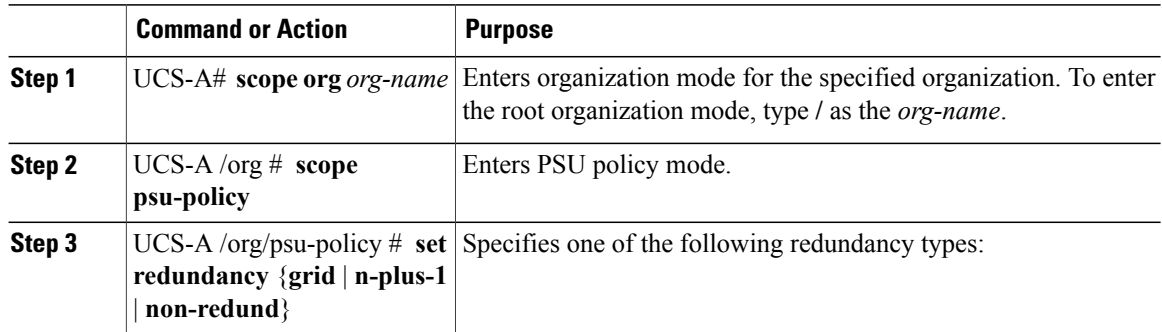

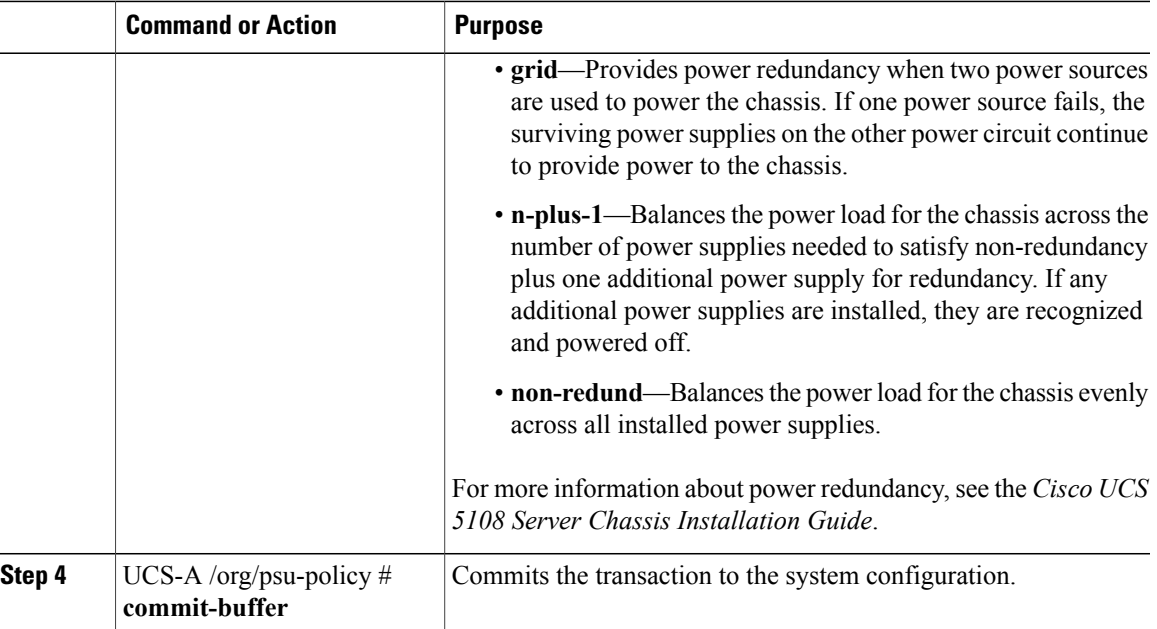

The following example configures the power policy to use grid redundancy and commits the transaction:

```
UCS-A# scope org /
UCS-A /org # scope psu-policy
UCS-A /org/psu-policy # set redundancy grid
UCS-A /org/psu-policy* # commit-buffer
UCS-A /org/psu-policy #
```
## <span id="page-2-0"></span>**Configuring the Aging Time for the MAC Address Table**

#### **Aging Time for the MAC Address Table**

To efficiently switch packets between ports, the fabric interconnect maintains a MAC address table. It dynamically builds the MAC address table by using the MAC source address from the packets received and the associated port on which the packets were learned . The fabric interconnect uses an aging mechanism, defined by a configurable aging timer, to determine how long an entry remains in the MAC address table. If an address remains inactive for a specified number of seconds, it is removed from the MAC address table.

You can configure the amount of time (age) that a MAC address entry (MAC address and associated port) remains in the MAC address table.

### **Configuring the Aging Time for the MAC Address Table**

#### **Procedure**

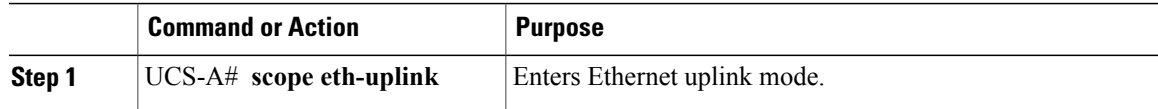

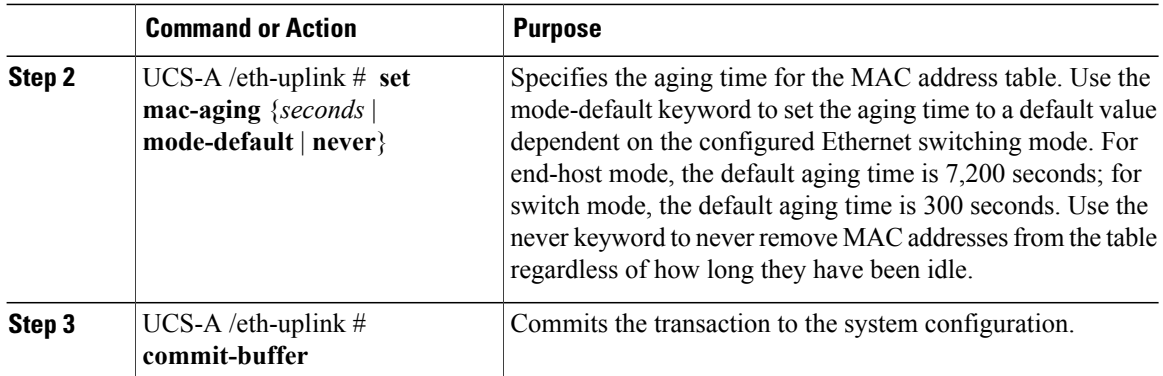

The following example sets the aging time for the MAC address table to 10,000 seconds and commits the transaction:

UCS-A# **scope eth-uplink** UCS-A /eth-uplink # **set mac-aging 10000** UCS-A /eth-uplink\* # **commit-buffer** UCS-A /eth-uplink #